# **13a.** START4: Books and Records (full width) & Investment Prefrences Tables

### **Books and Records(full width) & Investment Prefrences Tables**

These are examples of Books and Records (full width) & Investment Prefrences tables, which includes several different approaches determined by content.

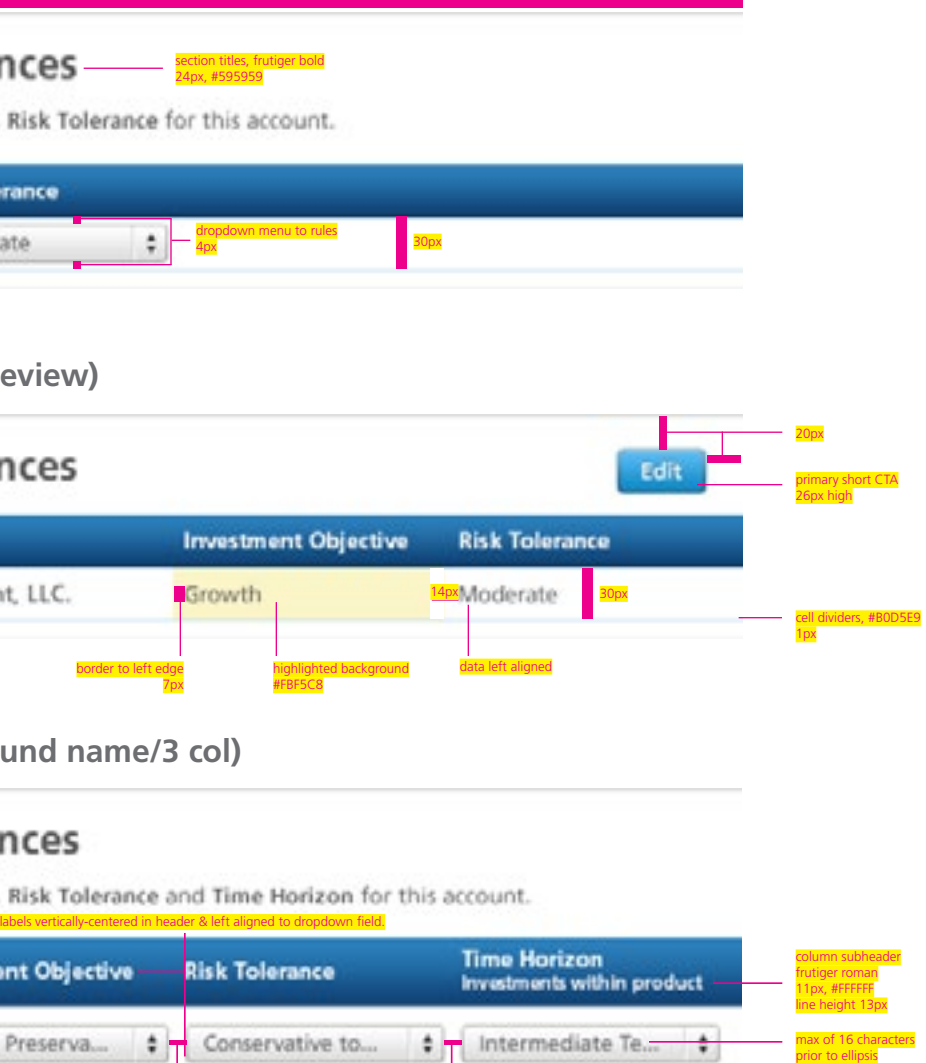

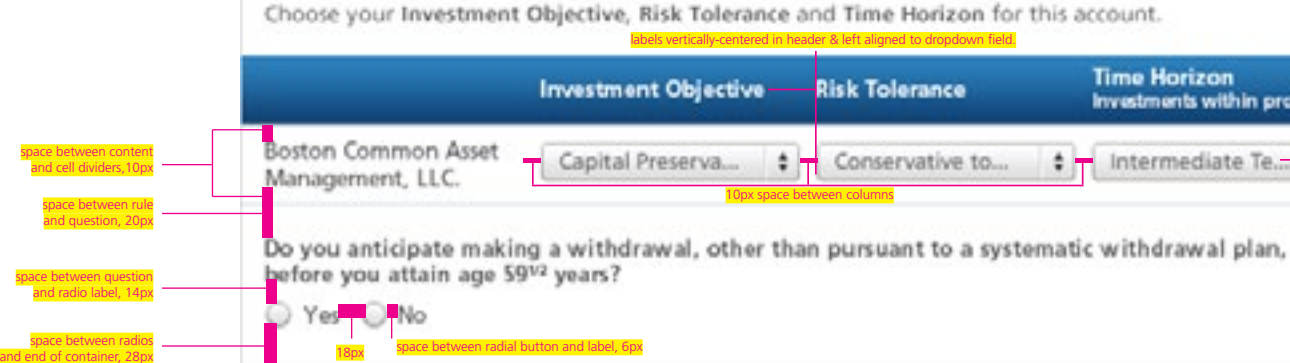

question frutiger bold, 13px, #595959 line height 16px

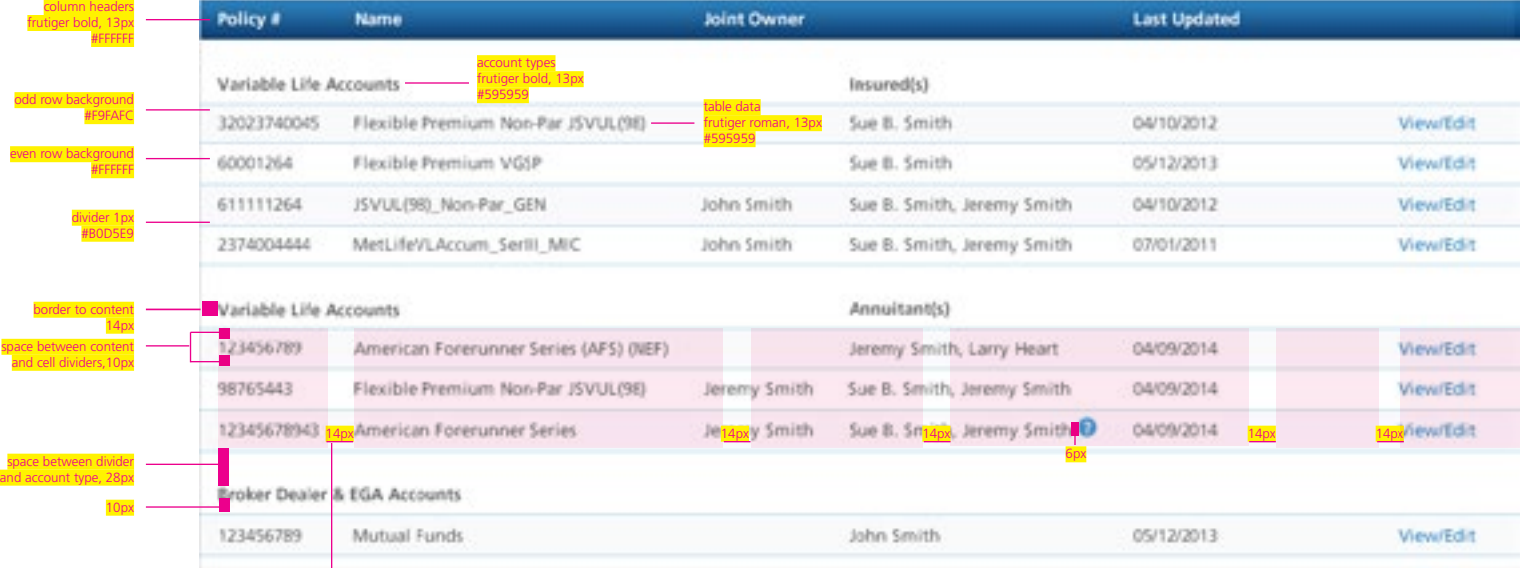

1000px

min spacing after longest entry 14px + 14px gutter

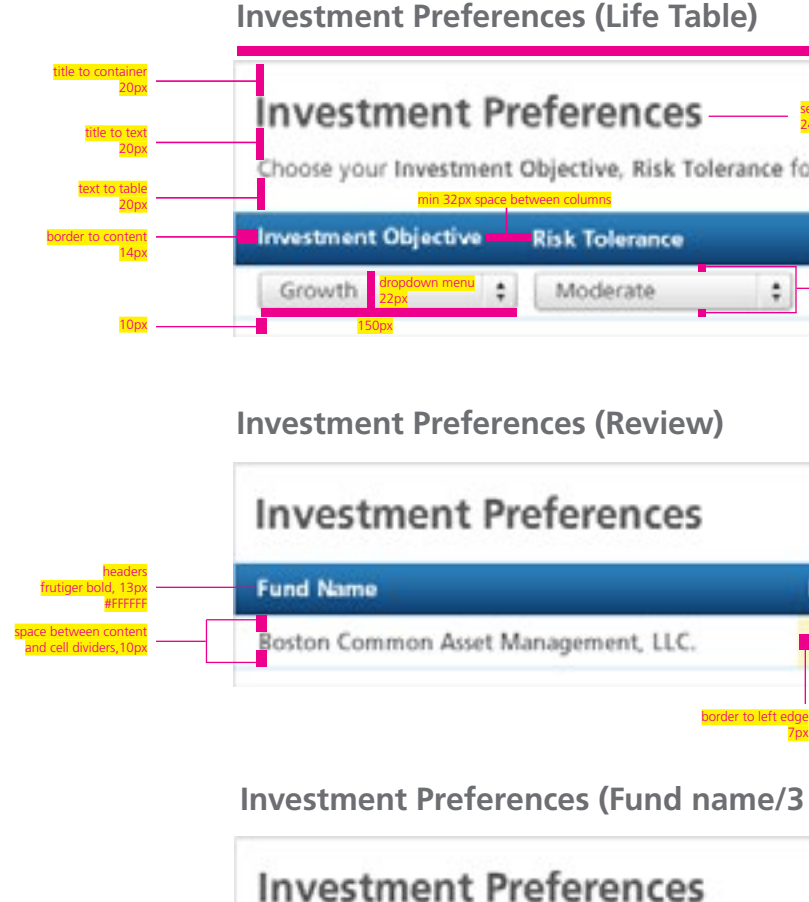

## **Books and Records (full width)**

662px

text to table 20px

### Please review the information on your books and records screen and confirm the contents or make the appropriate corrections as needed. It includes important information, including information about your financial needs and objectives needed to provide you with sound financial advice. It is important that this information be accurately maintained in order to ersure you continue to receive the appropriate recommendations to meet your individual financial needs.

# **13a.** START4: Prior Investment Experience & Current Holdings Tables, Steps

# **Prior Investment Experience and Current Holdings Tables, Steps, Review Page**

These are examples of Prior Investment Experience and Current Holdings tables in the Modify & Review states. (table display determined by content). Steps and Review page with Highlighted field.

# **Modify state**

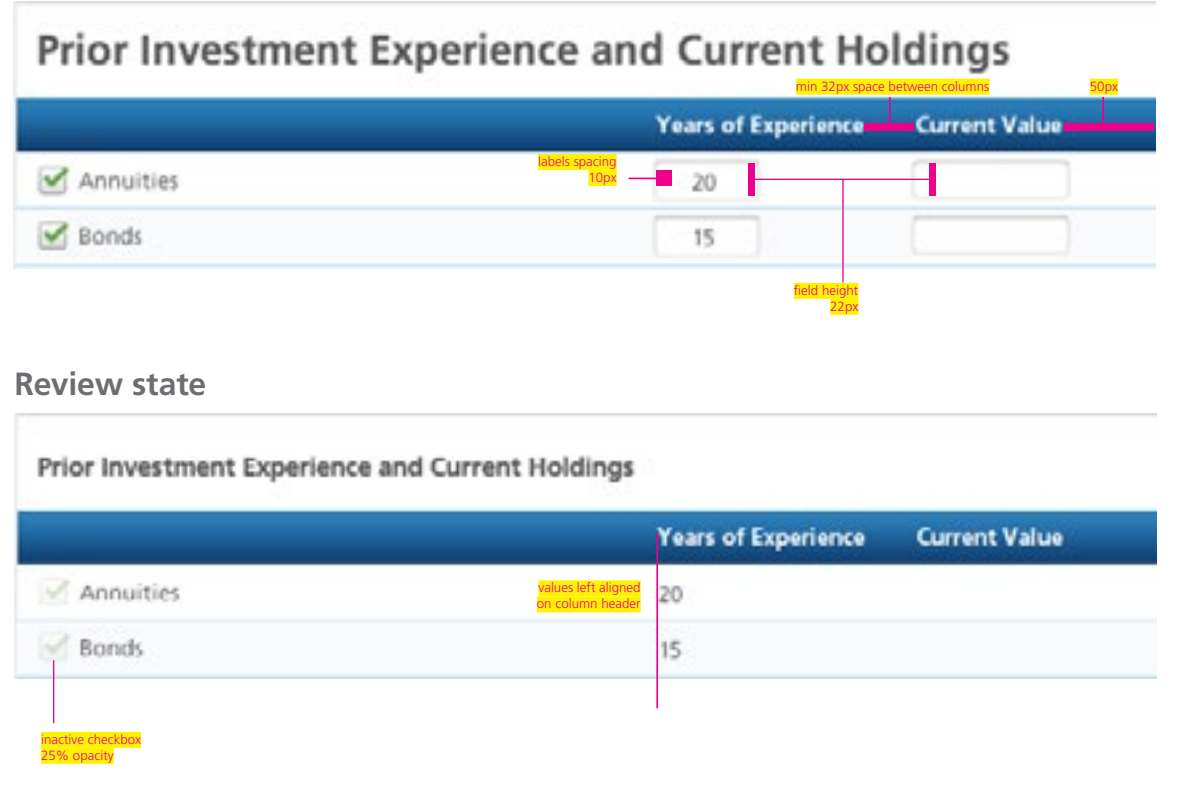

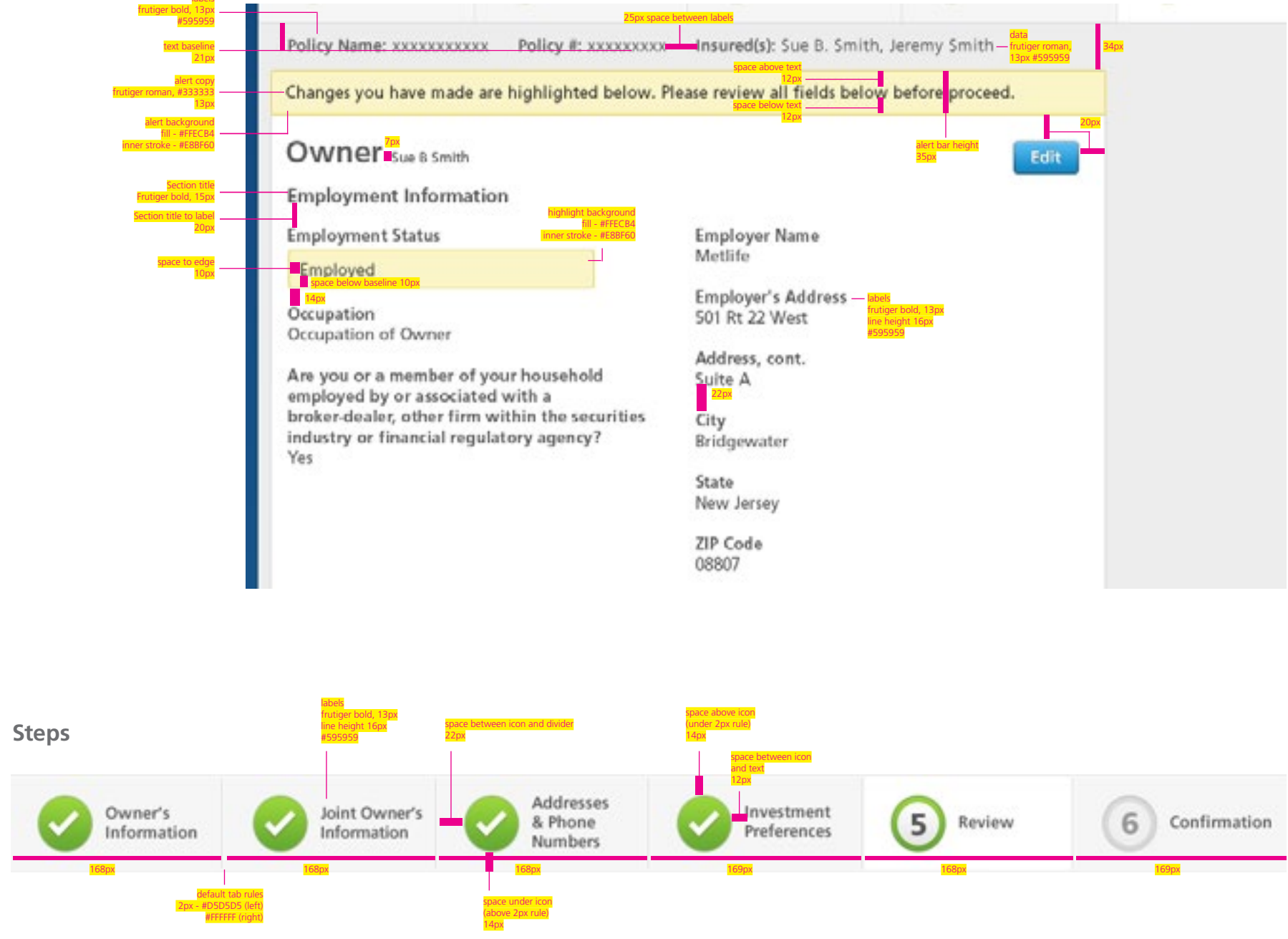

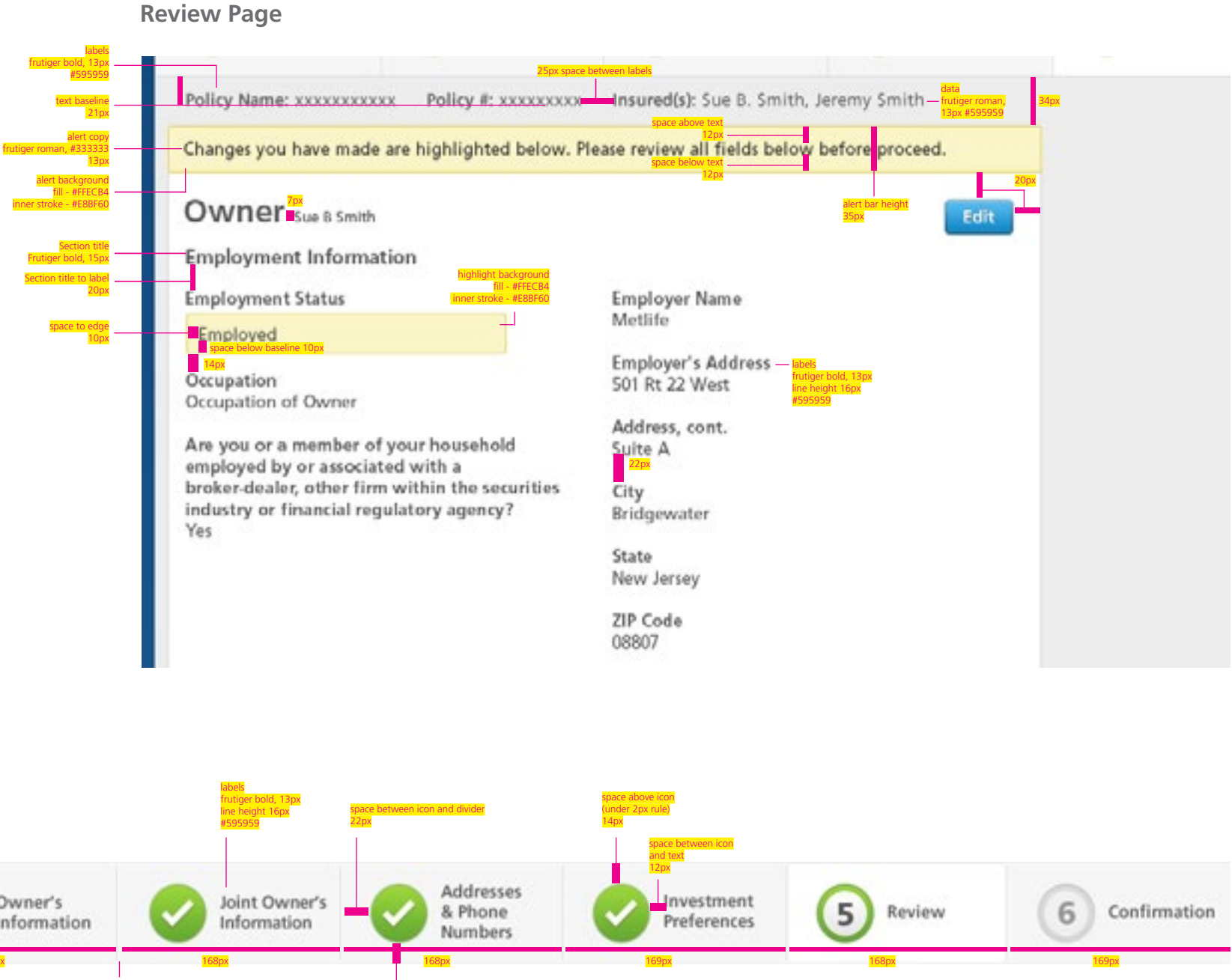